# Lecture 07: Objects and Visualization

COSC 225: Algorithms and Visualization Spring, 2023

# Outline

- 1. JavaScript Events
- 2. Activity: Draw Dots
- 3. Objects in JavaScript
- 4. Graphs

# Last Time: SVG

#### **S**calable **V**ector **G**raphics

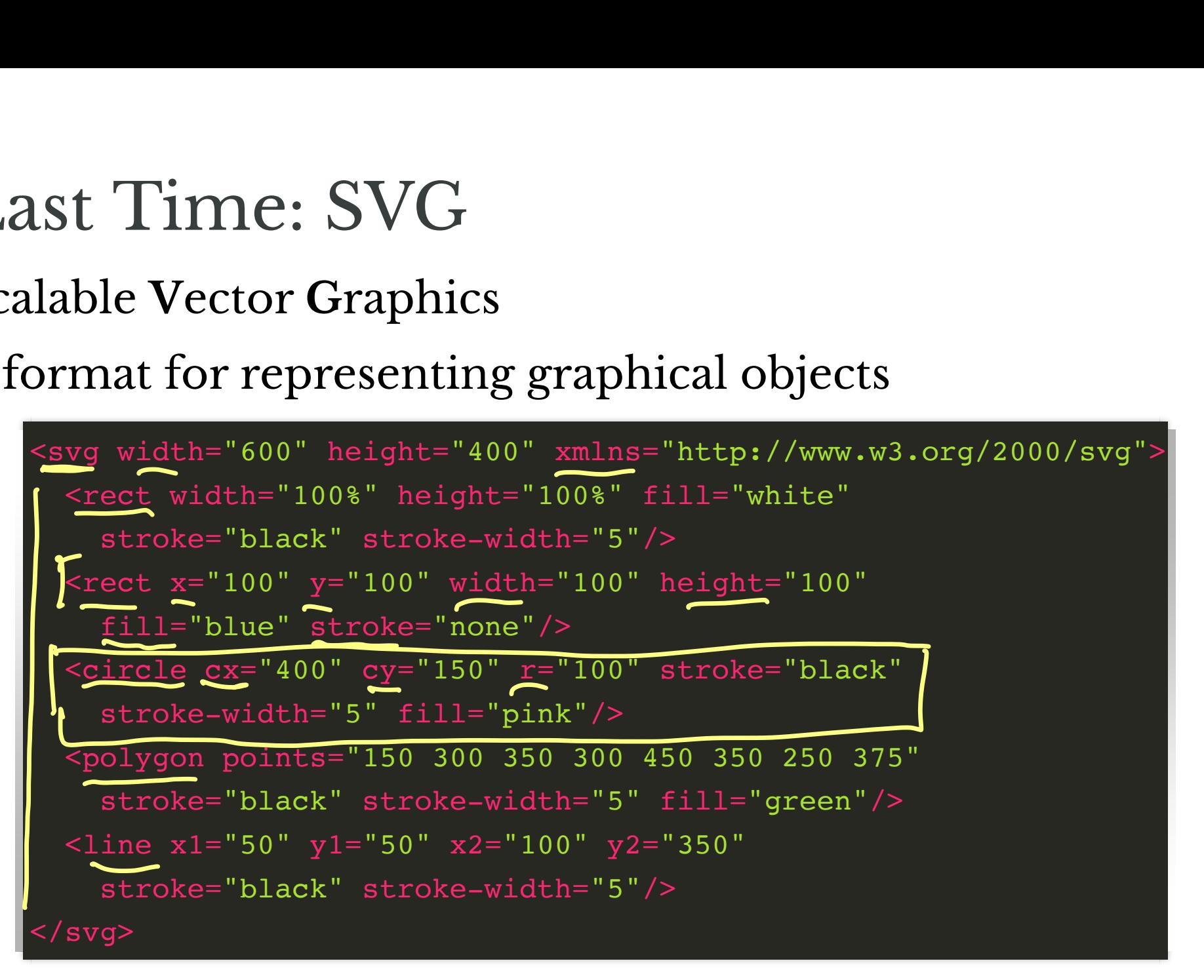

# Output

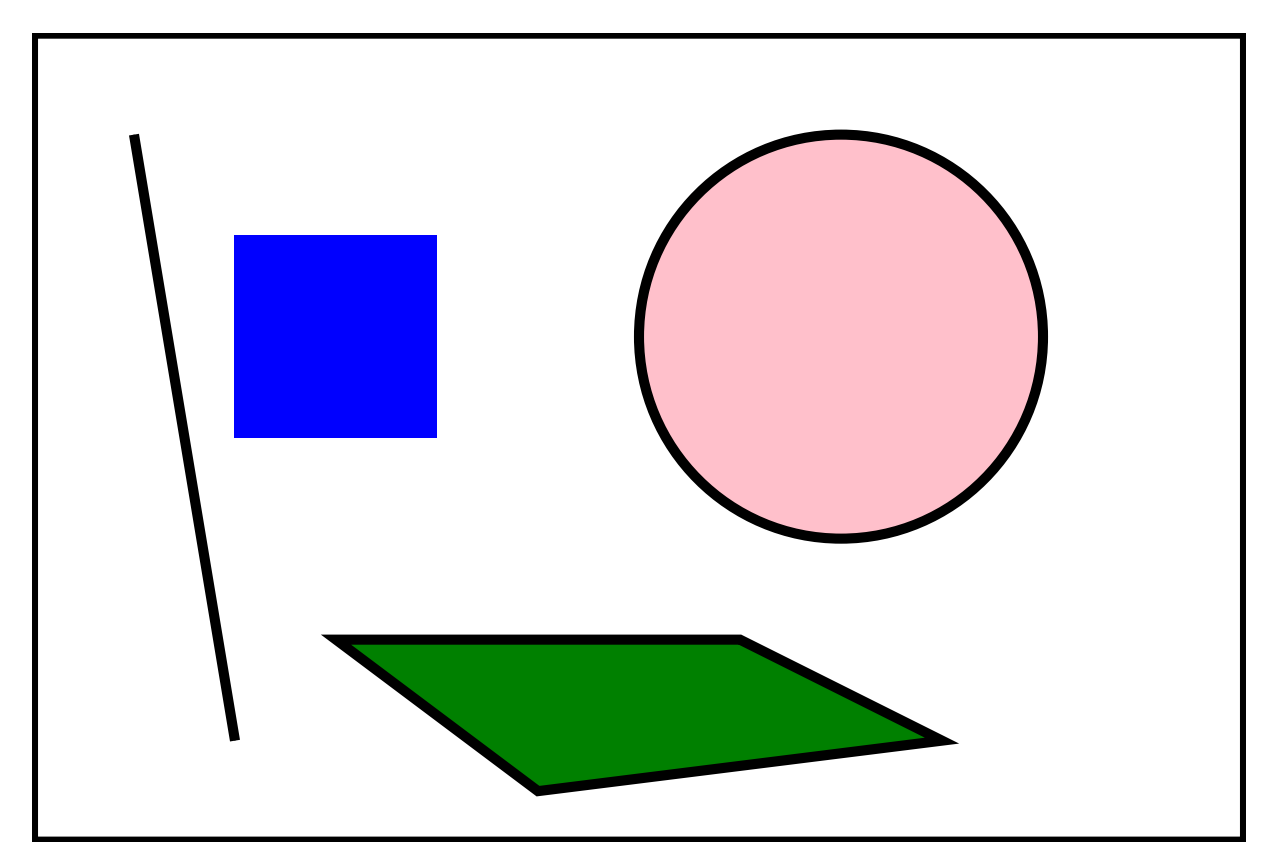

# Today: Interacting with SVG

- So far: using JS to add elements to page i to add elements to page
	- Color Grid —
	- Cellular Automata - namest
- Same techniques can be applied to SVG
	- **Create elements**

let circle = document.createElement $NS$ 'circle'); cting with SVG<br>add elements to page<br>ta –<br>can be applied to SVG<br>document.createElementhS<br>Mounecpace Cook multiplys(full), "fill", " Eliular Automata —<br>
The techniques can be applied to SVG<br>
reate elements<br>
et circle = document.createElementNS(ns)<br>
circle');<br>
www.changelementNS(ns)<br>
circle');<br>
www.changelementNS(ns)<br>
circle');<br>
www.changelementNS(ns) namespace (notneeded nques can b<br>
ements<br>
cle = docum<br>
);<br>
utes<br>
setAttribu<br>
ents SVG<br>- Lemen<br>- Cnot<br>- CHCI<br>let circle = document.createElementNSKIns),<br>
'circle');<br>
set attributes<br>
circle.setAttributeNSKInuly, "fill", "pink<br>
add elements<br>
Svg appendChild(circle)<br>
T sure a lument

■ set attributes

circle.setAttributeNS(null, "fill", "pink"); Waveerpa

• add elements

some sug element

svg appendChild(circle)

q value

1/ www. w3.091

**ال** 

after creation

## What about interactions **in response** to user?

# JavaScript Events

Goal: call a method (or methods) when user **interacts** with elements on the page

Examples:

- click on an element
- mouseover an element
- mousemove
- typing on keyboard

These are all **Events** in JS!

# Adding Events Listeners

#### Call a method when an element is clicked:

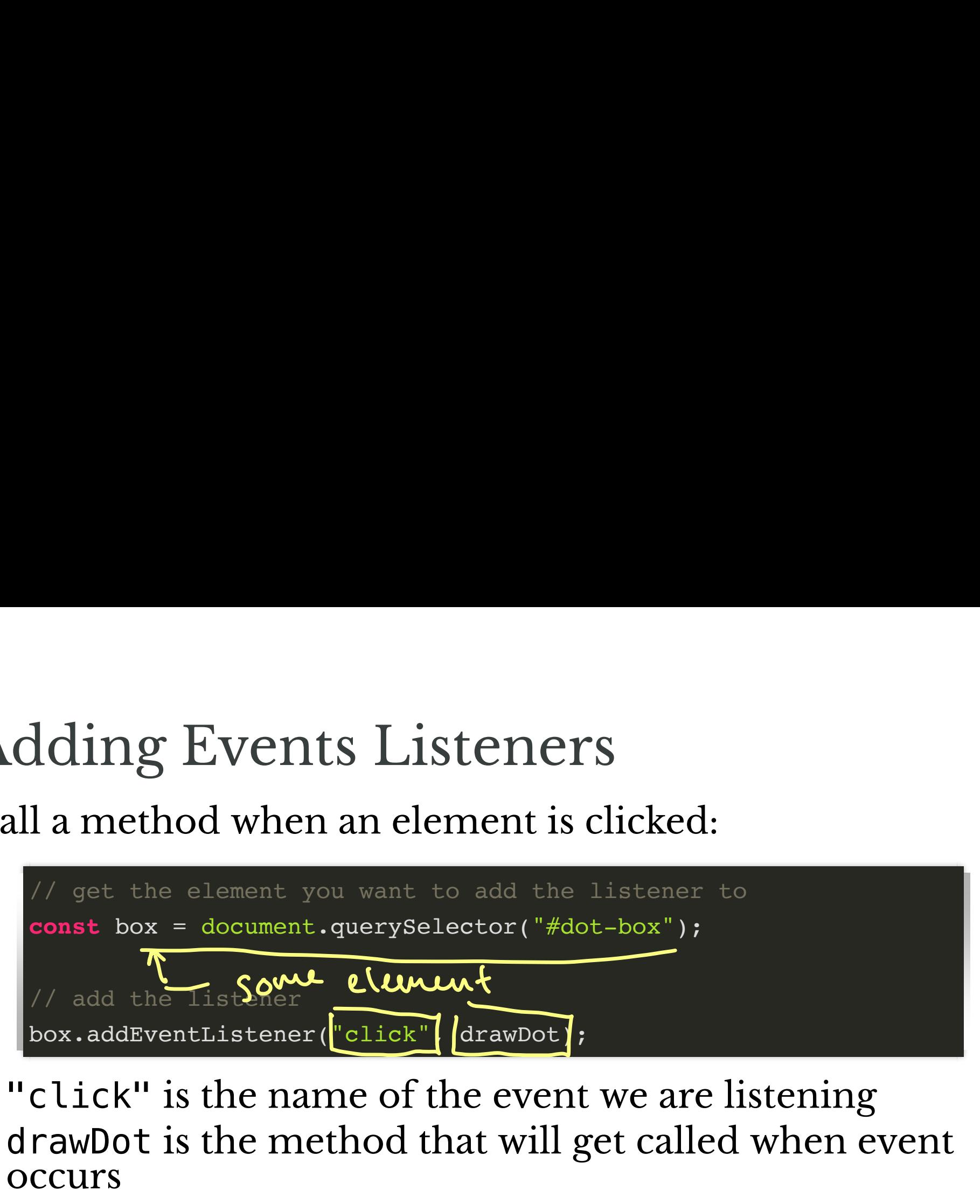

- "click" is the name of the event we are listening
- drawDot is the method that will get called when event occurs ner(<mark>"clic</mark>")<br>name of<br>method<br>passed<br>pabout
	- method gets passed an Event object
	- contains info about the Event

drawDot (e) ↑ Event object

# Event Attributes

If e is a (mouse) Event, such as click:

- e.clientX = x-coordinate of where the event occured
- e.clientY = y-coordinate of where the event occured
- $\bullet$  e.target = element that "heard" the event

## Demo: Click!

# Activity Draw dots on your SVG!

# Homework 05

Draw other stuff as well!

- basic: just draw lines
- extra credit: draw more!

# Objects in JavaScript

# What are Objects?

- Collection of
- attributes and associated values
- methods

#### **Example** dot class

- attributes:
	- cx x position of center
	- cy y position of center
- methods:
	- updateLocation(cx, cy) moves dot to a new *location*

# Object Constructors

In JS, object types can be defined by defining a **constructor**

- function that creates the object
- keyword this defines attributes and methods

By convention, constructor names are Capitalized:

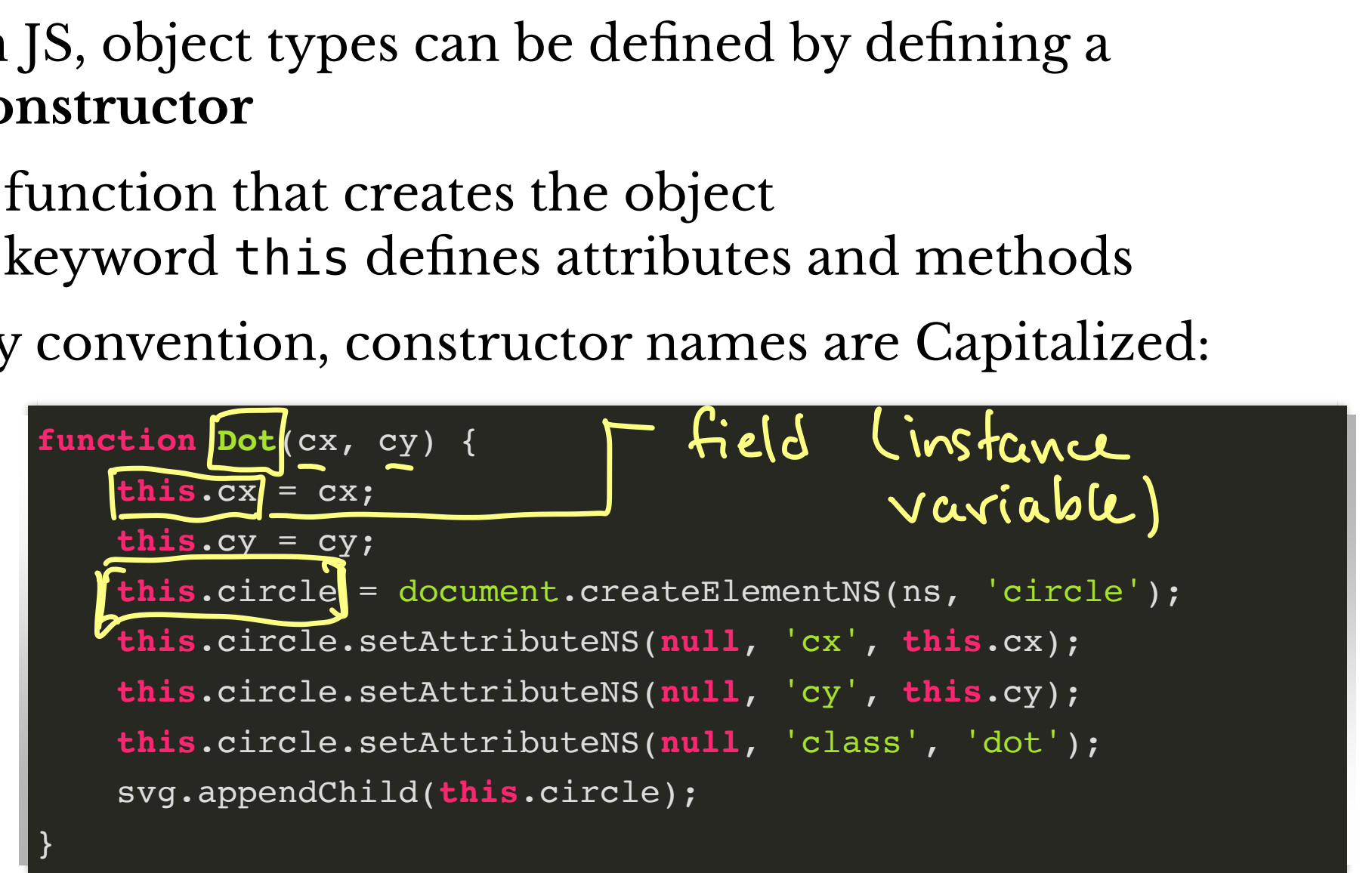

# To make individual dots

```
let someDot = new Dot(100,100);
let anotherDot = new Dot(200,200);
// refer to Dot fields
let x = someDot.cx; // x stores value 100
```
I refer to Dot fields<br>
Let x = someDot.cx; // x stores value 100<br>
1et e : SomeDot.Circle e. set AtributeNS(mull, "x",100)

#### Now to make some dots…

```
dots = []; // an array of dots
function makeDots() {
    for(let i = 0; i < 10; i++) {
        let x = Math.floor(600 * Math.random());
        let y = Math.floor(400 * Math.random());
        dots.push(new Dot(x, y));
     }
}
```
# Defining Methods

#### You can include method definitions in the constructor as well!

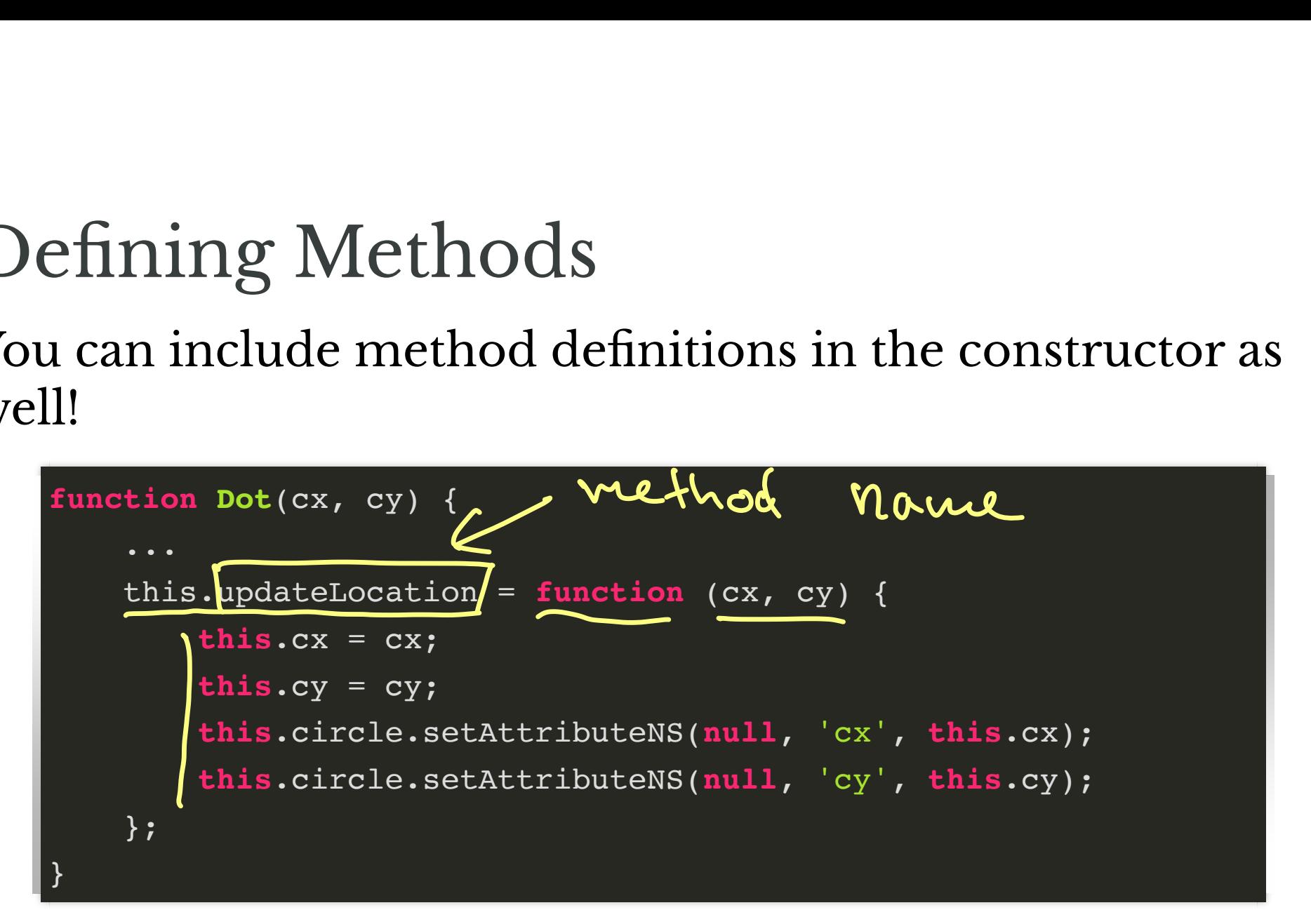

 $let$  clot = dots  $LSJ;$ dot. Updatelocation (100,100)

#### Now we can move dots around

```
dots = [];
//...create dots...
function moveDots() {
    for(let i = 0; i < 10; i++) {
        let x = Math.floor(600 * Math.random());
        let y = Math.floor(400 * Math.random());
        dots[i].updateLocation(x, y);
     }
}
```
#### Dots Demo

# Graphs

# Graphs

Mathematical abstraction of *networks*

- set V of *v*ertices a.k.a. nodes S<br>cical abstra<br>**Exercices**<br>Edges
- set E of edges
	- each edge  $e \in E$  is a *pair* of nodes

If  $(u, v) \in E$ , we say u and v are **neighbors** et V of  $\vec{b}$ <br>et E of e<br>each equation

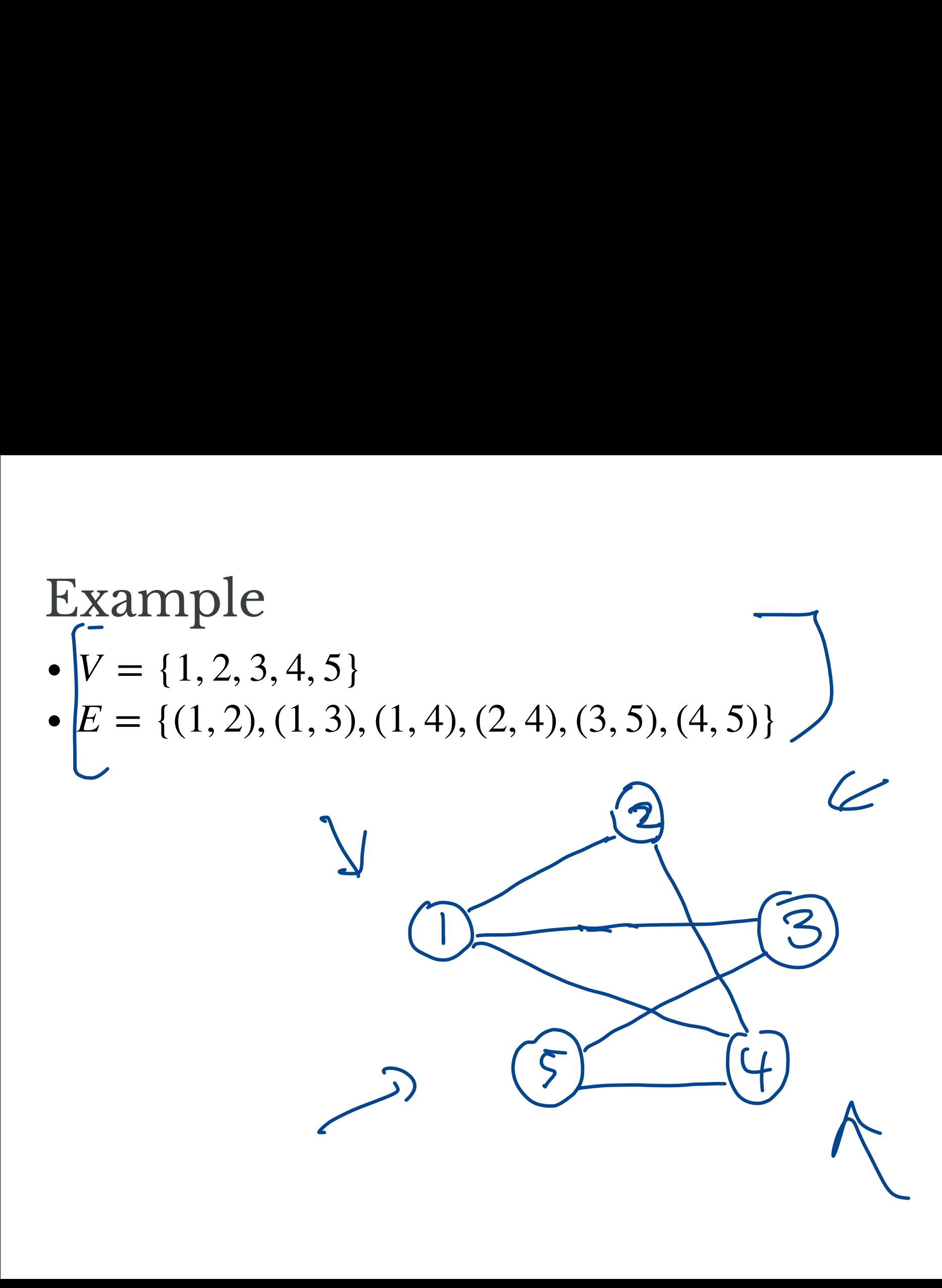

# Representing Graphs

Adjacency list representation

- list (e.g., array) of vertices
- for each vertex, store a list of its neighbors

**Example**

•  $V = \{1, 2, 3, 4, 5\}$  $E = \{ (1, 2), (1, 3), (1, 4), (2, 4), (3, 5), (4, 5) \}$ epresenting Graphs<br>jacency list representation<br>ist (e.g., array) of vertices<br>or each vertex, store a list of its neight<br>ample<br>/ = {1, 2, 3, 4, 5}  $\frac{1}{2}$  $\{4, 5\}$ <br> $\{1, 3\}$ ,  $\{1, 4\}$ <br> $\{2, 3\}$  $\frac{4, 5}{1, 3}, \frac{(1, 4), (2, 4), (3, 5), (4, 5)}{1}$  $1 : 2 3 4$  $2:14$ प<br>( 3: I <sup>S</sup> 4: <sup>I</sup> 2 <sup>5</sup>  $5:34$ 

# Graphs as Objects

-

**Question.** Suppose we want to write a JavaScript program to represent and manipulate graphs. What **types** of objects might we want to represent? - Verlex

neighbors - ich - Edlge -vertices itconnects - Graph: vertices, edges?

What fields/ops should Graph have? add/remove vertier - add/remove edge -find vertex

#### What fields/ops should Vertex have?

 change neighbor

# Anything else?

# Designing JavaScript Graphs My Goals:

- represent and manipulate graphs
- **visualize** graphs

# Question

What additional information/functionality should our Graphs (and related objects) have to support visualization and user interaction?

# Graph Demo

# My Design

- Graph object that stores vertices, edges, visualizer
- Vertex stores id, adjacency list, location, graph
- Edge stores endpoints, id
- GraphVisualizer stores graph, svg element, text field
	- handles all drawing and user interactions

# Design Principles

- encapsulation: break functionality into small, logically independent pieces
- different functionality  $\implies$  different objects
	- separate representation from presentation/interaction

# Next Time

Visualizing Graph Algorithms!

simple animations